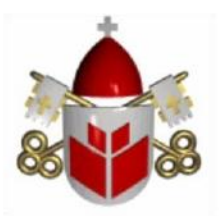

**PONTIFÍCIA UNIVERSIDADE CATÓLICA DO PARANÁ ESCOLA POLITÉCNICA CURSO DE ENGENHARIA DA COMPUTAÇÃO** 

**NETLOCKER**

**CURITIBA** 

**2012** 

KEVEN DIEGO FARIAS **KOBERSTEIN** 

#### KONRADO BIENERT

LEONARDO ARAUJO DA **SILVEIRA** 

## **NETLOCKER**

Projeto integrado apresentado às disciplinas de Resolução de Problemas em Engenharia I e Física III como parte do processo avaliativo do 3º período do curso de Engenharia da Computação da Pontifícia Universidade Católica do Paraná - Campus Curitiba.

Professores: Afonso Ferreira Miguel e Gil Marcos Jess.

# **CURITIBA**

2

## **RESUMO**

O projeto Netlocker, desenvolvido durante o terceiro período do curso de Engenharia da Computação da Pontifícia Universidade Católica do Paraná, baseou-se no tema proposto, o qual era usar os conceitos de movimento.

O projeto consiste em um método alternativo para abrirem-se portas e portões, pela qual pode ser utilizado qualquer equipamento com acesso à internet. O sistema não necessita a interferência humana, que ocorre somente na hora do acionamento e escolha da porta.

**Palavras-chave:** Porta, projeto, internet, movimento.

## **ABSTRACT**

The project Netlocker, developed over third semester of course of Engineer of Computer of Pontifícia Universidade Católica do Paraná, was built with base of suggested theme of semester, which was use concepts of movement.

The project holds an alternative method for open doors and gates, which can be employing by any equipment with remote access at internet. The system doesn´t need human's interference, at least only in the activated and choose the door.

# **SUMÁRIO**

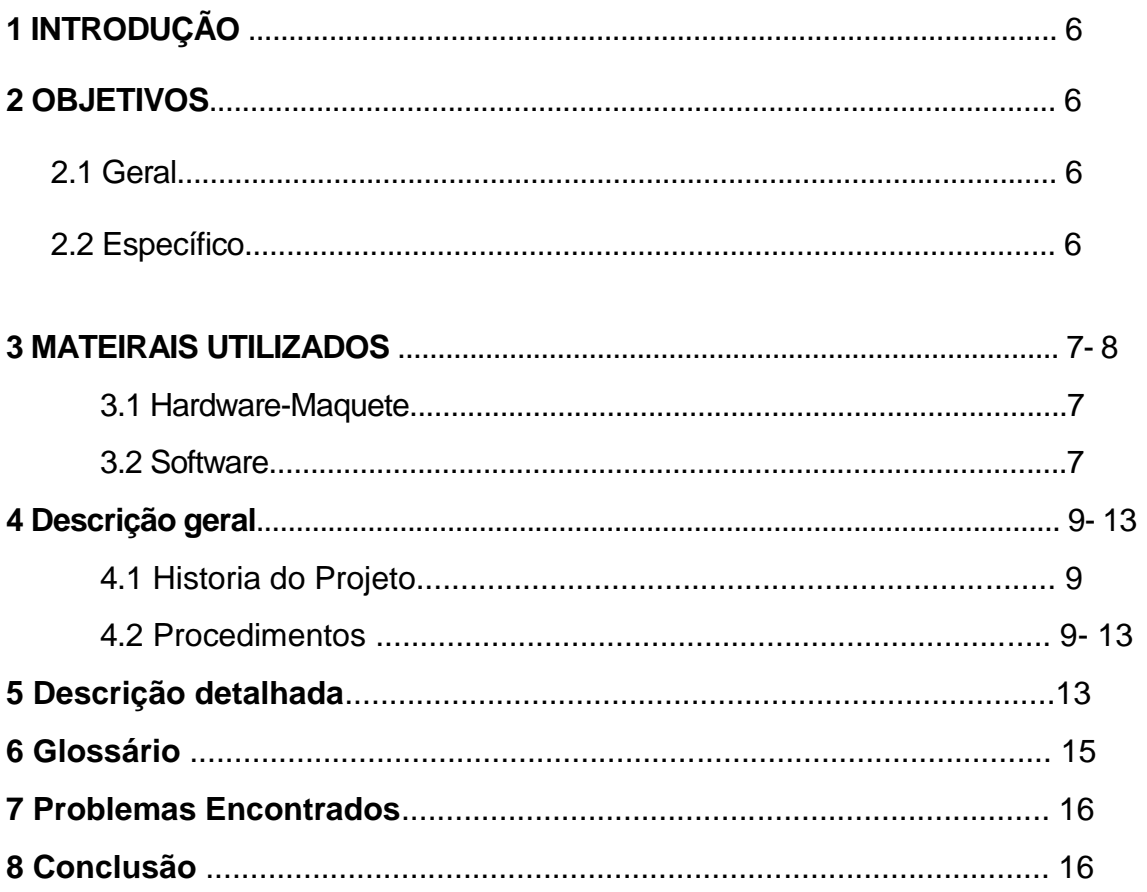

## **1. INTRODUÇÃO**

O projeto Netlocker pretende trazer ao mercado, mais uma opção e segurança e comodidade no que se diz respeito à um imóvel.Totalmente automatizado o usuário não perderia mais tempo buscando chaves ou controles remotos e a sua interface simples permitirá que os usuários aprendam rapidamente a como utilizar o software envolvido, e ainda sendo necessária a intervenção humana apenas para a escolha da porta a ser aberta - fechada. É um sistema discreto e pequeno o que possibilita a sua instalação, sem maiores danos, em estabelecimentos e casas, a não ser pela fixação do motor.

#### **2. OBJETIVO**

#### *2.1 Geral*

O usuário chegará à frente do seu portão e logo após um tempo a pessoa deverá utilizar algum equipamento com acesso à internet;

Assim quando conectada a mesma rede wireless que o sistema, o usuário poderá escolher qual porta poderá abrir;

O sistema irá coletar as informações e irá agir conforme o pedido.

#### *2.2 Específico*

**1.** Trabalhar com servos motores para controle dos eixos (porta e portão) e aprender a controlá-los.

**2.** Desenvolver placas e circuitos para comunicação com os motores, colocando em prática o aprendizado da parte teórica;

**3.** Desenvolver software para comunicação com as placas e motores e outro para a interface fácil ao usuário.

#### **3. Materiais Utilizados**

#### *3.1)Hardware - Maquete*

- a) 1 Arduino UNO Rev3;
- b) 2 Servo Motores Turnigy TG9e 9g;
- c) 1 cabo USB/AB;
- f) 1 Shield Ethernet Arduino;
- g) 1 Batente (3cm);
- h) 3 parafusos(2mm) cortados (Hastes) 5 cm;
- i) 1 Portão de madeira (19,5x14x0,7)cm;
- j) 1 Porta de madeira (5,5x11x0,7x)cm;
- k) 1 Cola para Isopor (Polar);
- l) 1 Pincel (3x2)cm;
- m) 2 Placas de Isopor (60x60x3)cm;
- n) Chapa compensada de madeira(base) (60x60x2)cm;
- o) Tinta p/madeira e isopor(500ml).

#### *3.2) Software*

- a) Microsoft Windows 7;
- b) Software Eagle;
- c) Arduino Alpha;
- d) Software XAMPP

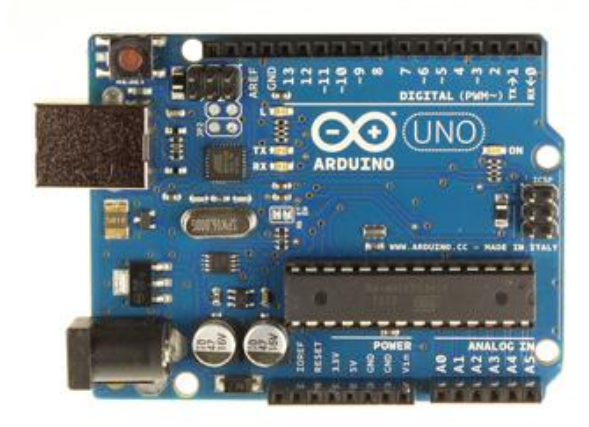

*Arduino Uno Rev3.*

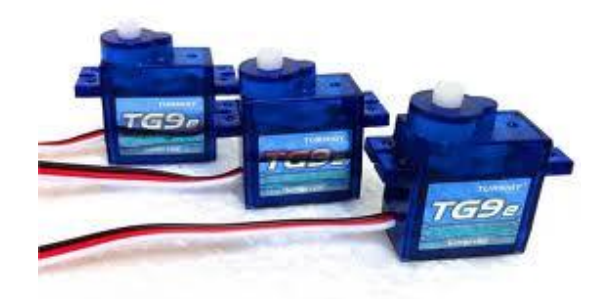

*Servo Motores Turnigy TG9e 9g*

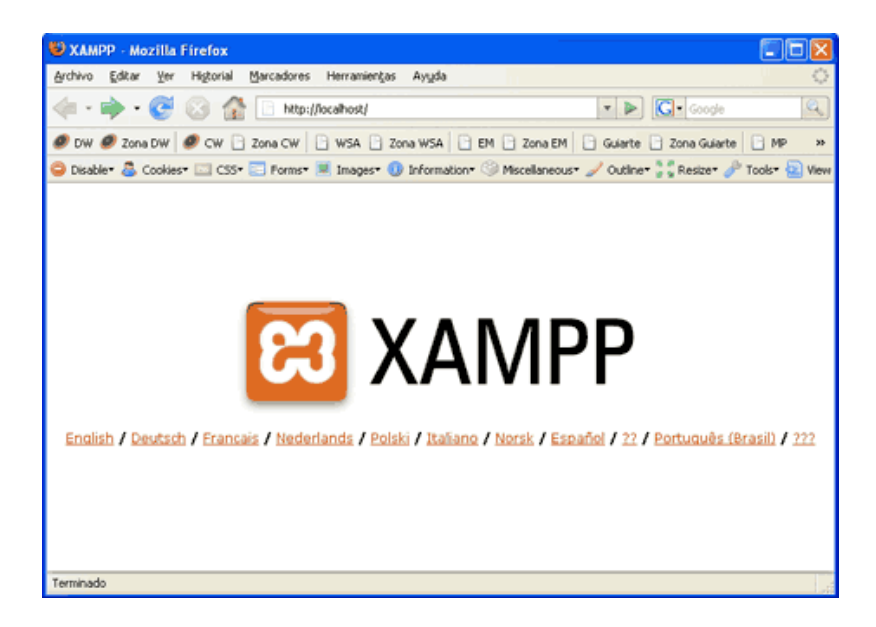

*Servidor XAMPP*

#### **4) Descrição Geral**

#### *4.1)História do projeto*

A ideia do projeto Netlocker iniciou-se quando Konrado e Keven estavam discutindo sobre trancas de portas com base em um sistema que poderia ser por reconhecimento facial ou voz, porem o professor Afonso Miguel,com sua experiência, disse a nossa equipe que seria inviável (pelo menos neste semestre) fazermos algo assim, então o próprio sugeriu a ideia base que é o projeto Netlocker hoje. Depois de um "brainstorm" entre a equipe, e com a aprovação do terceiro membro (Leonardo) demos continuidade a ideia cedida a nós pelo professor.

#### **4.2) Procedimentos**

Durante os procedimentos no projeto, a equipe foi orientada a fazer tarefas conforme encontros semanais com o professor Afonso na disciplina de RPE (Resolução de Problemas de Engenharia).

Seguiu-se o diagrama em blocos proposto no plano de trabalho:

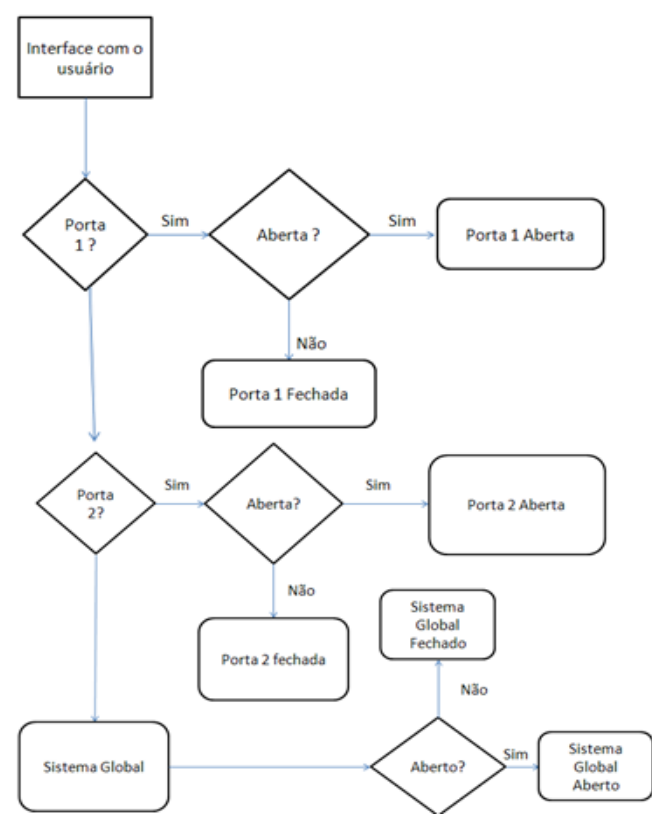

*Diagrama em blocos do funcionamento do projeto*

Começamos o nosso projeto com a compra dos materiais necessários para o desenvolvimento da parte mecânica e de software, como por exemplo, o Arduino e seus "Shields". Logo depois, seguiu-se a confecção do que seria futuramente nosso portão.

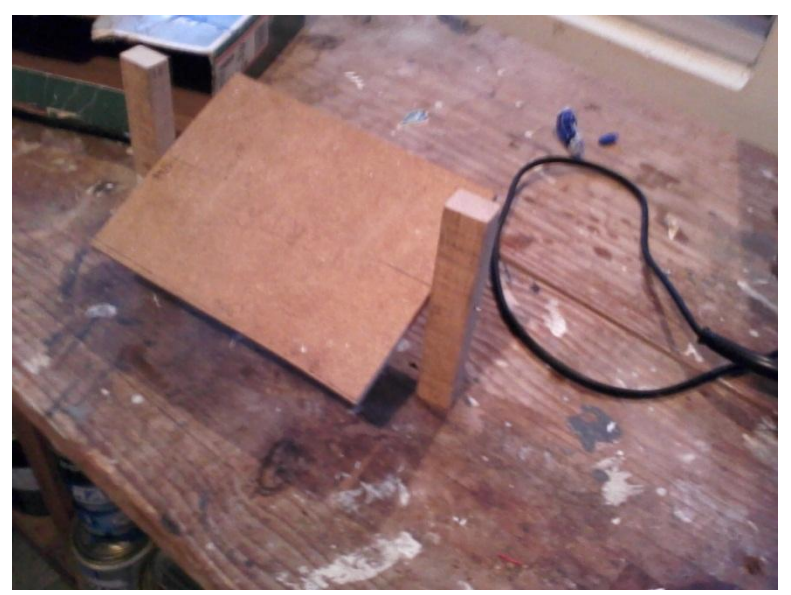

*Construção do Portão*

Com a vinda dos materiais seria necessário uma maquete para testar se os motores aguentariam e a programação funcionaria perfeitamente. Esta foi uma das etapas aonde a equipe teve dificuldades, pois tivemos duvidas em relação a que tipo de material seria possível tornar o planejado em algo real. Após muitas duvidas e esclarecimentos pela parte dos professores Afonso e Gil, escolhemos o melhor material, o isopor, e desenvolvemos a maquete:

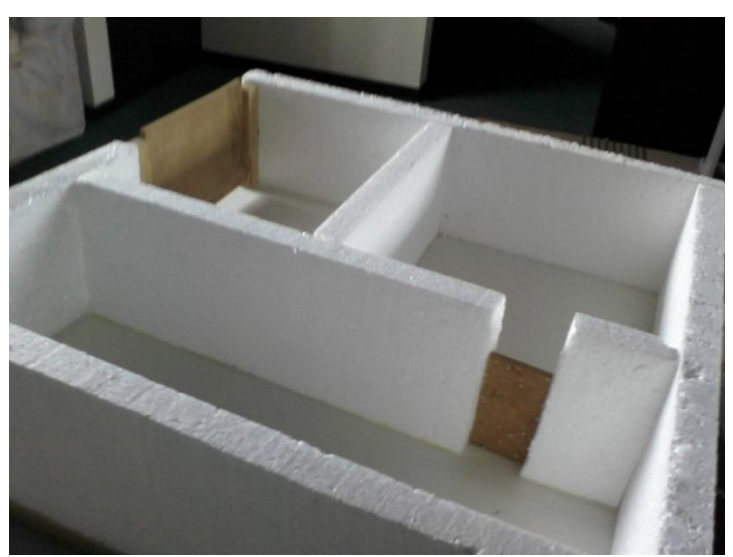

*Maquete em fase inicial*

Neste mesmo momento começamos a desenvolver o software para controlar os servos motores, o qual não foi complicado, porém a maior dificuldade foi criar o software para disponibilizar o sistema para controle dos servos em uma HTML.

```
khtml><br><head><br>Netlocker<br></br>
</br><br></head><br><br/>body>
<?php<br>$sock = socket_create(AF_INET, SOCK_STREAM, SOL_TCP);<br>// Se conecta ao IP e Porta:<br>socket_connect($sock,"192.168.0.23", 8081);<br>// Executa a acão correspondente ao botão apertado
// Executa a ação correspondente ao botão apertado.<br>if(isset($_POST['bits'])) {<br>smsg[o]='0'; } else { $msg[o]='1'; }}<br>if(isset($_POST['POrta' ])){ if($msg[o]='1') { $msg[o]='0'; } else { $msg[o]='1'; }}<br>if(isset($_POST['PO
x.
socket_write($sock,'R#',2); //Requisita o status do sistema.
  vente, and is status define and the status of observed and the status = socket_read($sock,6);<br>status = socket_read($sock,6);<br>f (($status[4]=='1')&&($status[5]=='#')) {<br>if ($status[0]=='0') $cor1 = "lightcoral";<br>else Scor1 
  echo "<form method =\"post\" action=\"teste.php\">";<br>echo "<input type=\"hidden\" name=\"bits\" value=\"$status\">";<br>echo "<input type=\"hidden\" name=\"bits\" value=\"$status\">";<br>echo "<br/>button style=\"width:70; backg
echo "</form>";<br>// Caso ele não receba o status corretamente, avisa erro.<br>else { echo "Falha ao receber status da casa."; }<br>socket_close($sock);<br>?>
</body><br>Todos os direitos reservados.<br></html>
                                                                  Programa em PHP#include \langleSPI.h>
#include <Ethernet.h>
#include <Servo.h>
//Configurações do Ethernet Shield
byte mac[] = {
   0xDE, 0xAD, 0xBE, 0xEF, 0xFE, 0xED };
byte ip[] = \{192,168,0, 23 }; // ip que o arduino assumirá
byte gateway[] = \{192,168,1, 1 }; // ip do roteador
byte subnet[] = {
    255, 255, 0, 0 };
// String que representa o estado dos dispositivos
char Luz[7] = "0000L#".EthernetServer server(8081); // Cria o servidor na porta 8081
// String onde é guardada as msgs recebidas
char msg[7] = "0000L#";
Servo servo, portao;
void \text{setup}() {
    Ethernet.begin(mac, ip, gateway, subnet);
    pinMode(A0,0UTPUT);
    pinMode(Al, OUTPUT);
   pinMode(A2,0UTPUT);
    servo.attach(8);
```
11

```
portao.attach(9);
```
#### $\mathcal{Y}$

```
void loop() {
 EthernetClient client = server.available();
  // SE receber um caracter...
  if (client) \{// guarda o caracter na string 'msg'
    msg[1]=msg[2];msg[2] = msg[3];msg[3]=msg[4];
    \texttt{msg[4]=msq[5];}mgq[5] = mgq[6];msg[6] = client.read();
    if (\text{msg}[6] == '#') {
      switch(msg[5]) {
      case \left| \mathbb{R}^n \right|client.write(Luz);
        break:
      case 'L'
        Luz[0]=msg[1];Luz[1]=msg[2];Luz[2]=msg[3];if (Luz[0]=='1') {
           digitalWrite(AO,HIGH);
       servo.write(90);
     \mathcal{Y}else (digitalWrite(A0,LOW);
       servo.write(0);\lambdaif (Luz[1]=='1') {
       digitalWrite(Al, HIGH);
       portao.write(90);
     \}else (portao.write(0);
       digitalWrite(Al,LOW):
     \lambdaif (Luz[0]=='1' \le c Luz[1]=='1')digitalWrite(A2, HIGH);
     \}else{
       digitalWrite(A2,LOW);
     \}\rightarrow 3.3
     break:}
```
*Programa na linguagem arduino*

Por final, fizemos a integração de todas as partes, mecânica, software e hardware para finalizar nosso projeto.

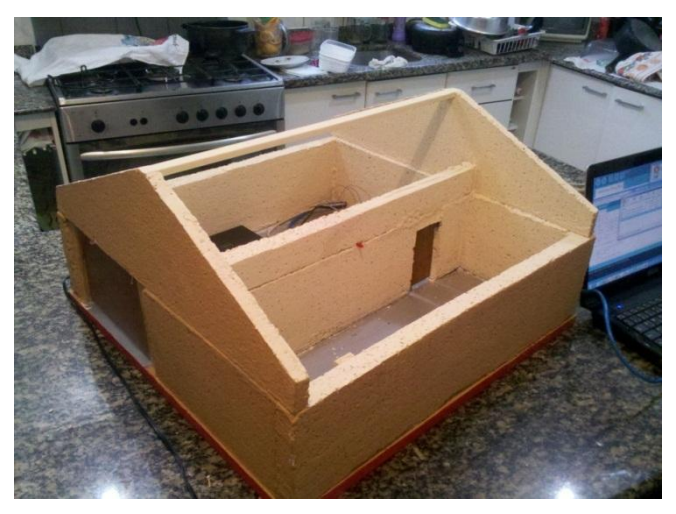

*Maquete finalizada.*

## **5 Descrição Detalhada**

*Dia 19/03 – 02/04*

- Semanas voltadas à discussão e realização da parte mecânica e começo da PCI.

*Dia 02/04 – 16/04* 

- Semanas voltadas à desenvolvimento e construção da PCI e a manipulação das funções do Arduino.

*Dia 16/04 – 30/04*

- Semanas voltadas à maquete, desenvolvimento do software para o Arduino e descartada a utilização de uma PCI para o projeto.

*Dia 30/04 – 14/05*

- Semanas voltadas à integração do software com a parte mecânica já na maquete.

 *Dia 14/05 – 28/05*- Semanas dedicadas à finalização da maquete com a integração e correção de pequenos detalhes.

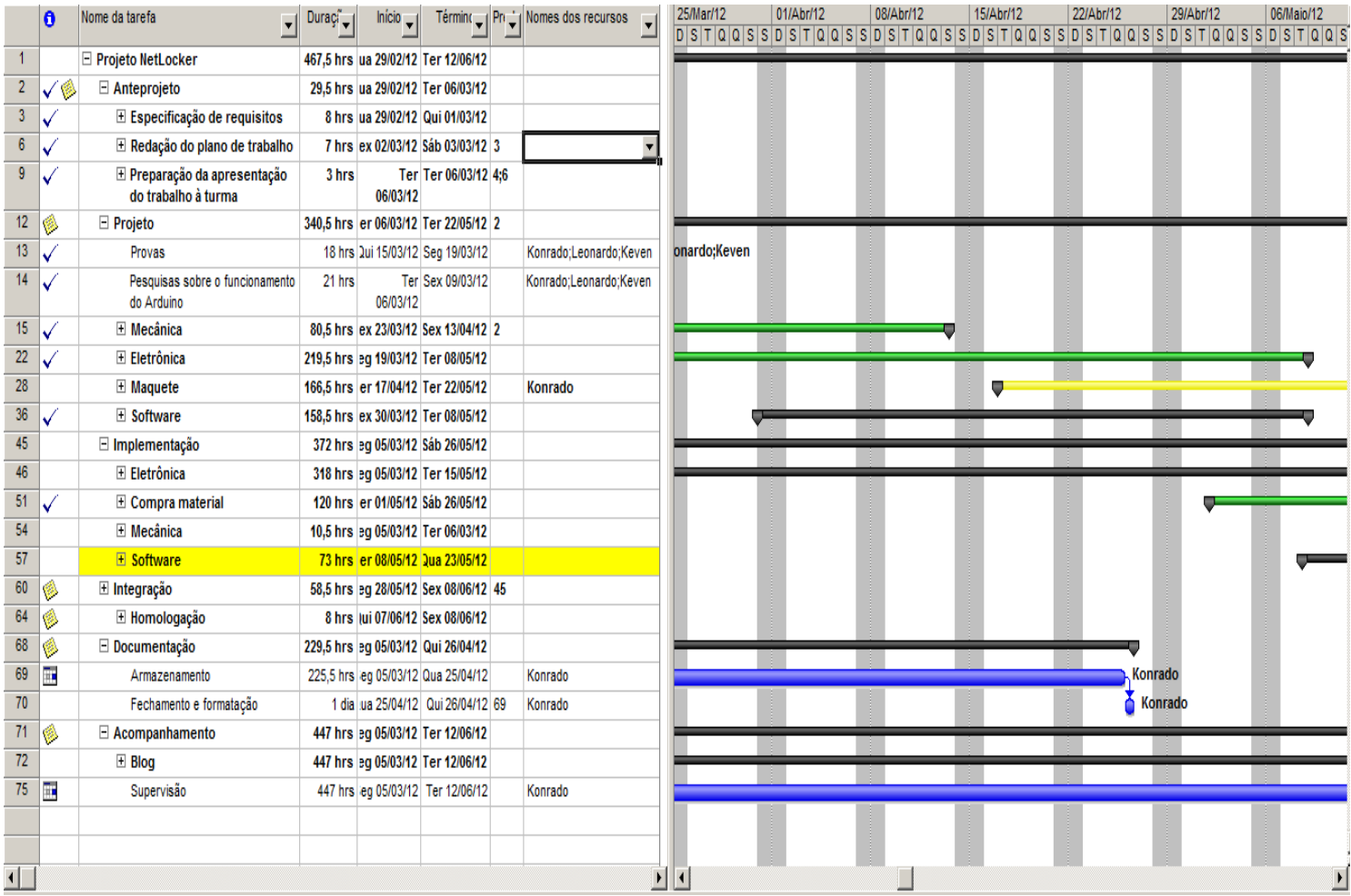

*Cronograma do Projeto.*

#### **6 Glossário**

Arduino: É um computador físico baseado numa simples plataforma de hardware livre, projetada com um microcontrolador de placa única, com suporte de entrada/saída embutido e uma linguagem de programação padrão, na qual tem origem em Wiring, e é essencialmente C/C++;

Servo Motor: Servomotor é uma máquina, mecânica ou eletromecânica, que apresenta movimento proporcional a um comando, em vez de girar ou se mover livremente sem um controle mais efetivo de posição como a maioria dos motores;servomotores são dispositivos de malha fechada, ou seja: recebem um sinal de controle; verificam a posição atual; atuam no sistema indo para a posição desejada. Em contraste com os motores contínuos que giram indefinidamente, o eixo do servo motores possui a liberdade de apenas cerca de 180º graus, mas são precisos quanto a posição.

Ethernet Shield : O Arduino Ethernet Shield permite ligar o Arduino à internet. É baseado no chip ethernet Wiznet W5100 providenciando uma network (IP) stack capaz de utilizar TCP e UDP. O Arduino Ethernet Shield permite até 4 ligações de pacotes em simultâneo. Pode utilizar a [biblioteca](http://arduino.cc/en/Reference/Ethernet)  [Ethernet](http://arduino.cc/en/Reference/Ethernet) para criar sketches para ligar o Arduino à internet.

#### **7 Problemas Encontrados**

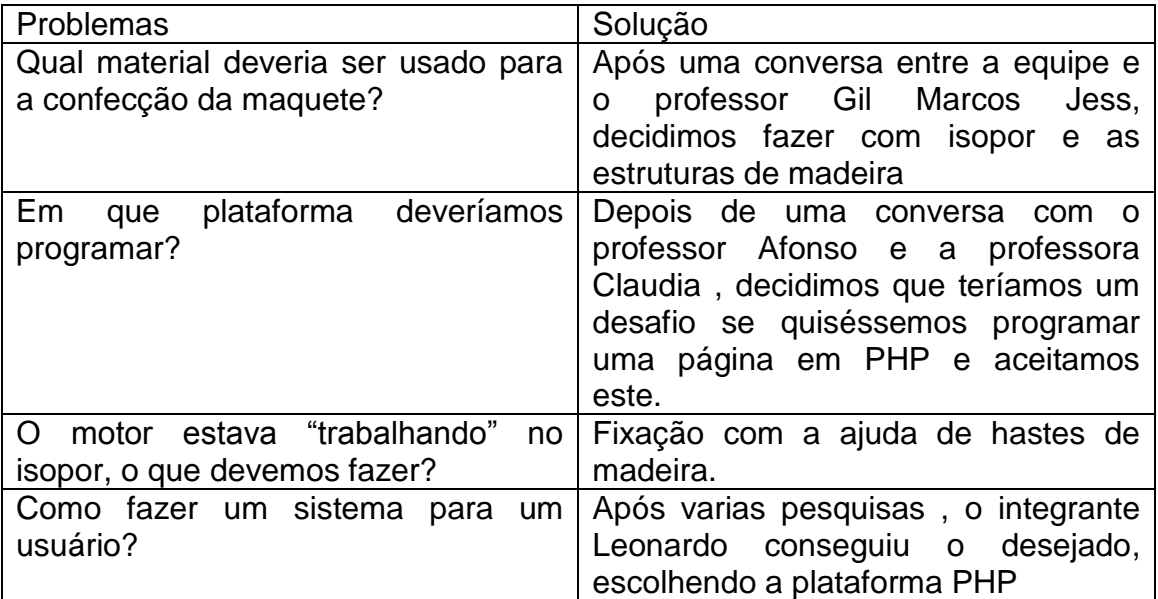

### **8 Conclusão**

Diante de uma grande variedade de automação de portas, no mercado atual, os usuários de modo geral se deparam com similaridades, que são as funções básicos presentes tais como: abrir e fechar fatores que podem deixar o aspecto funcional ser o principal na escolha de que sistema o cliente irá utilizar.

Esse projeto mostrou mais uma forma de fazer uma automatização segura e eficaz de portas, utilizando a internet por meio de um *browser*, objeto comum em vários locais e aparelhos móveis, atualmente.

Além disso, o grupo pode adquirir uma boa experiência de projetos, envolvendo organização de ideias, tomada de decisões frente a problemas para apresentar possíveis alternativas, apesar do tempo dentre os membros da equipe quase não coincidir para as reuniões semanais e do desgaste em desenvolver o projeto paralelamente as outras atividades curriculares .